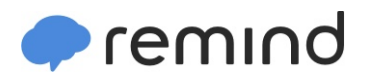

## **Sign up for important updates from Ms. Costell.**

Get information for **William Floyd High School** right on your phone—not on handouts.

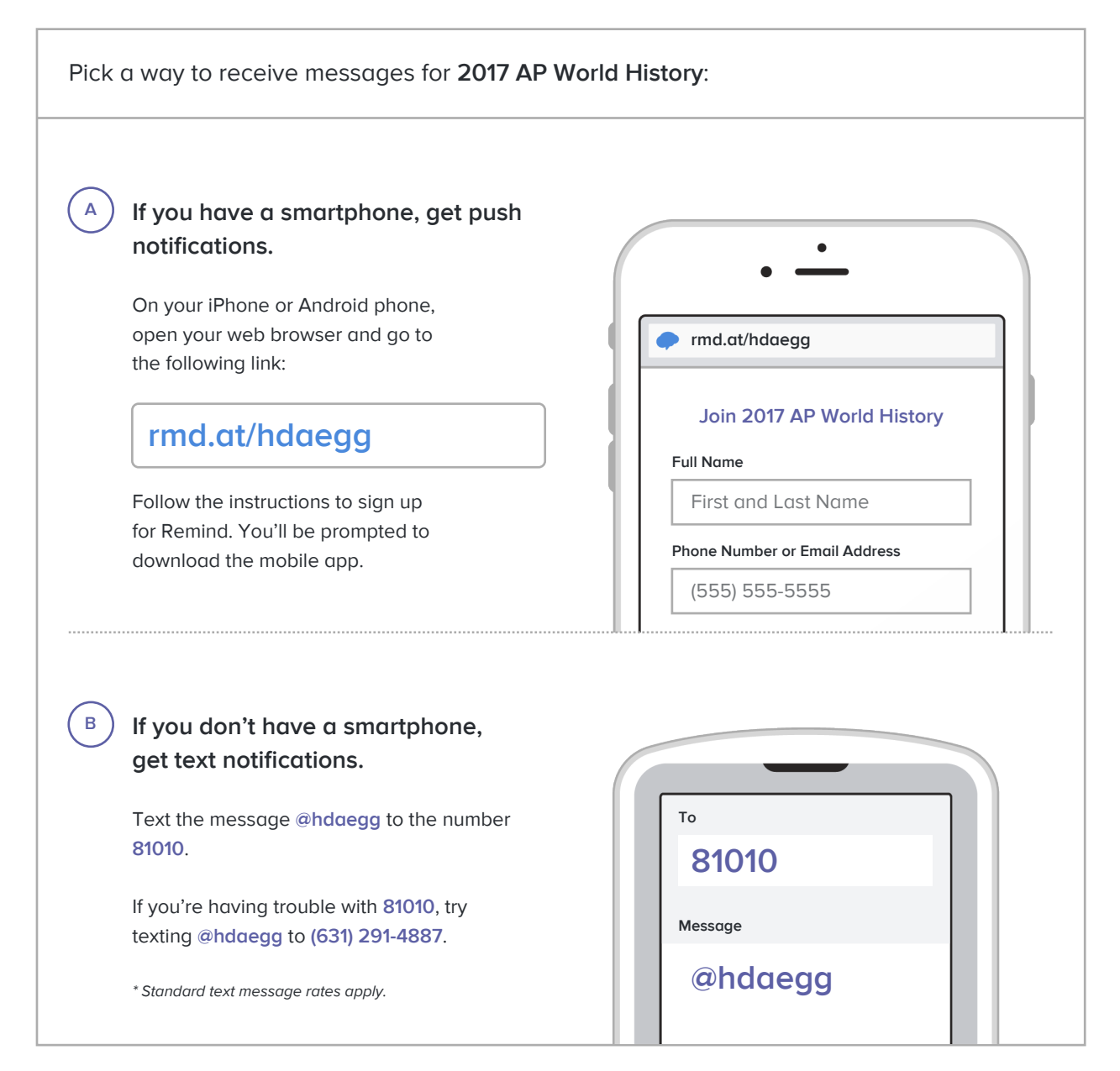

**Don't have a mobile phone?** Go to **rmd.at/hdaegg** on a desktop computer to sign up for email notifications.